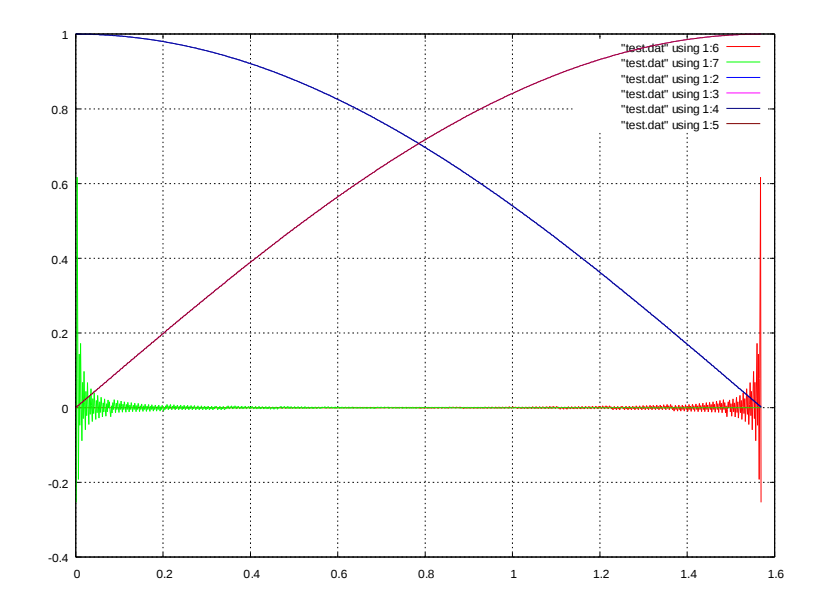

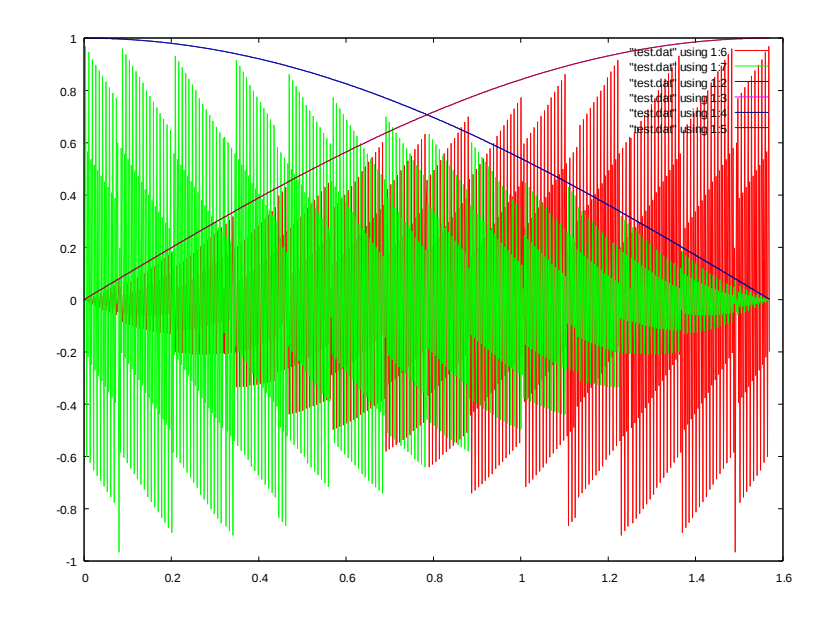

(x-cosz)/cosz, (y-sinz)/sinz (x-cosz)\*500, (y-sinz)\*500

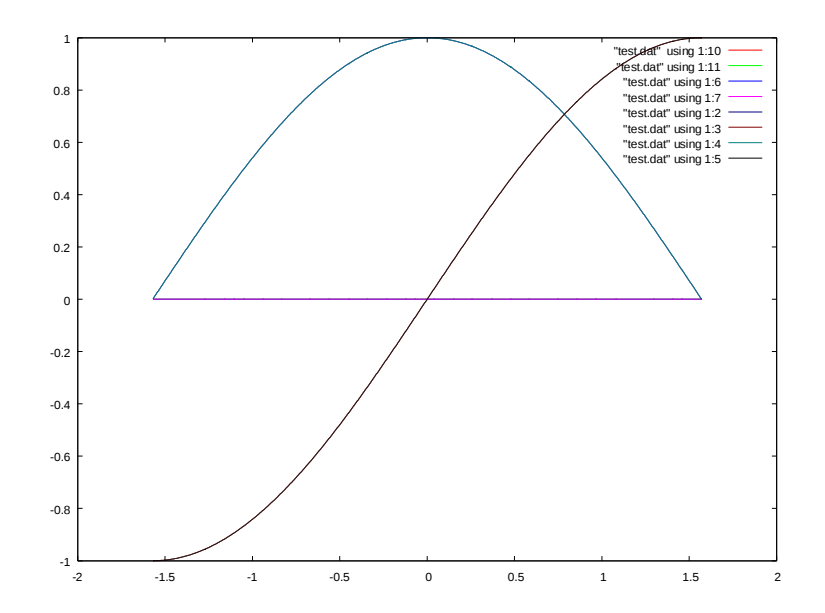

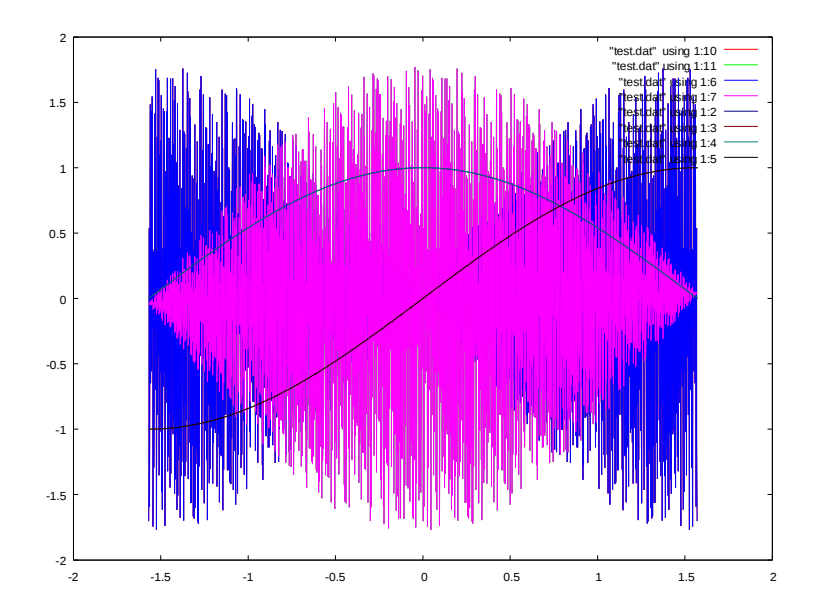

(x-cosz)/cosz, (y-sinz)/sinz (x-cosz)\*500, (y-sinz)\*500